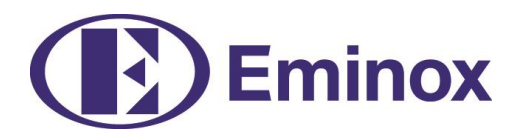

## **Technical Information | Article No.: XE11017/ XE11020**

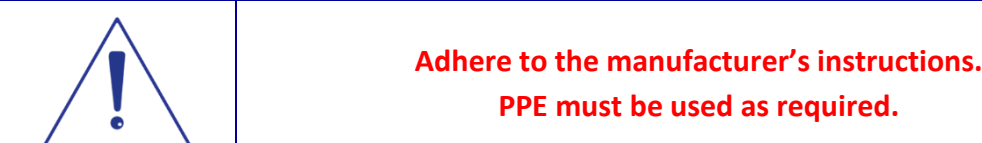

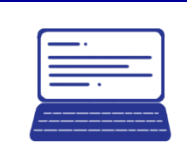

## **Deviations/changes compared to the OE**

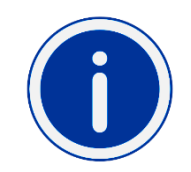

Diesel particulate filter substrates are produced using a range of different methods, depending on the manufacturer. The Mercedes substrate produced by the OE manufacturer is made of square segments. The Eminox DPF has circular segments. Additionally, the length of the Eminox substrate may be different compared to the OE substrate. The Eminox DPF has been tested and certified for use in Mercedes exhaust systems.

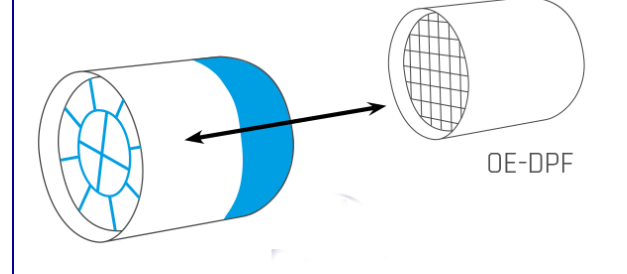

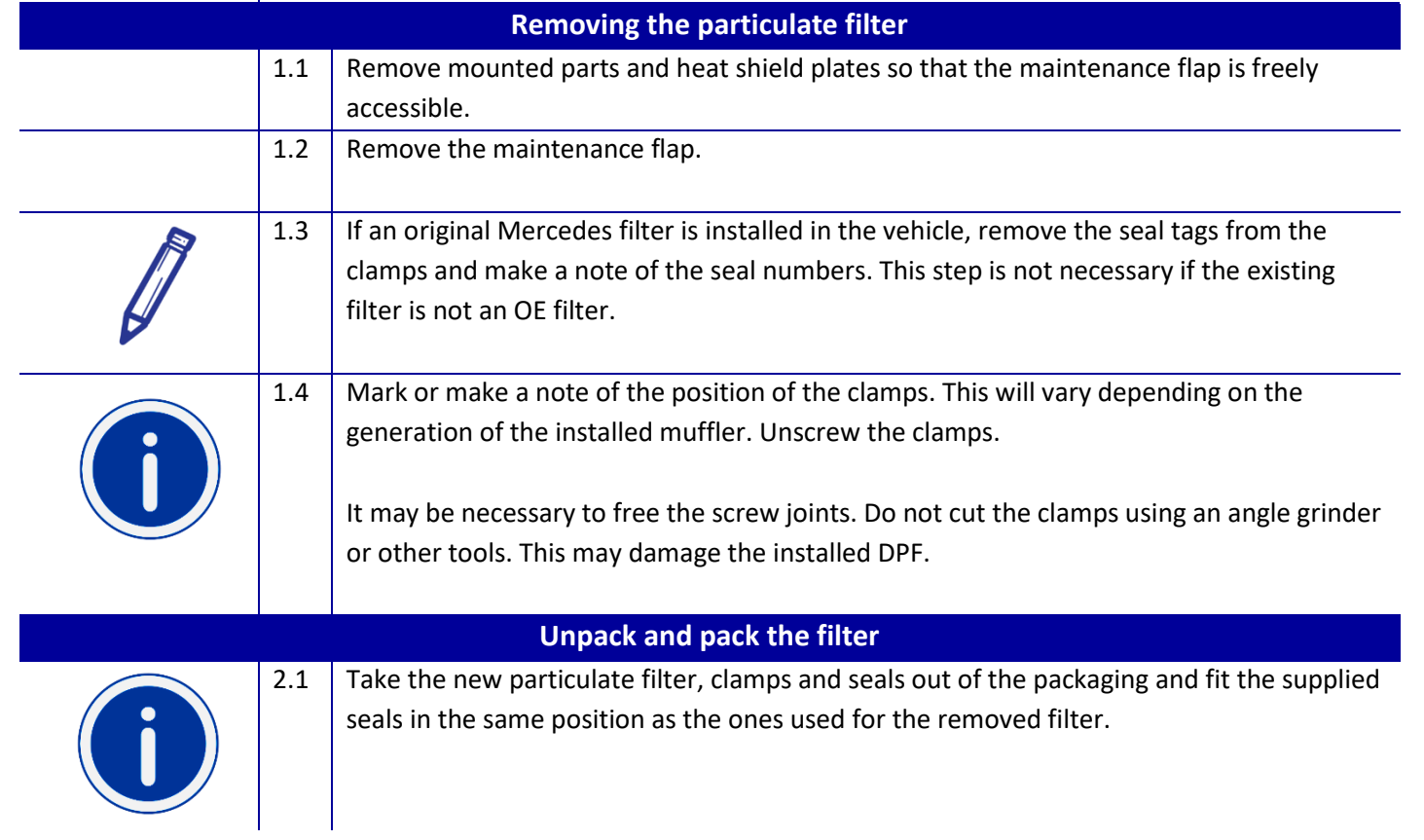

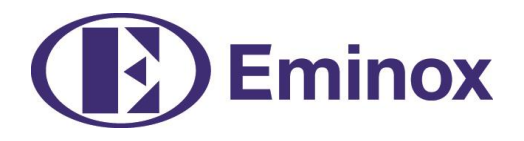

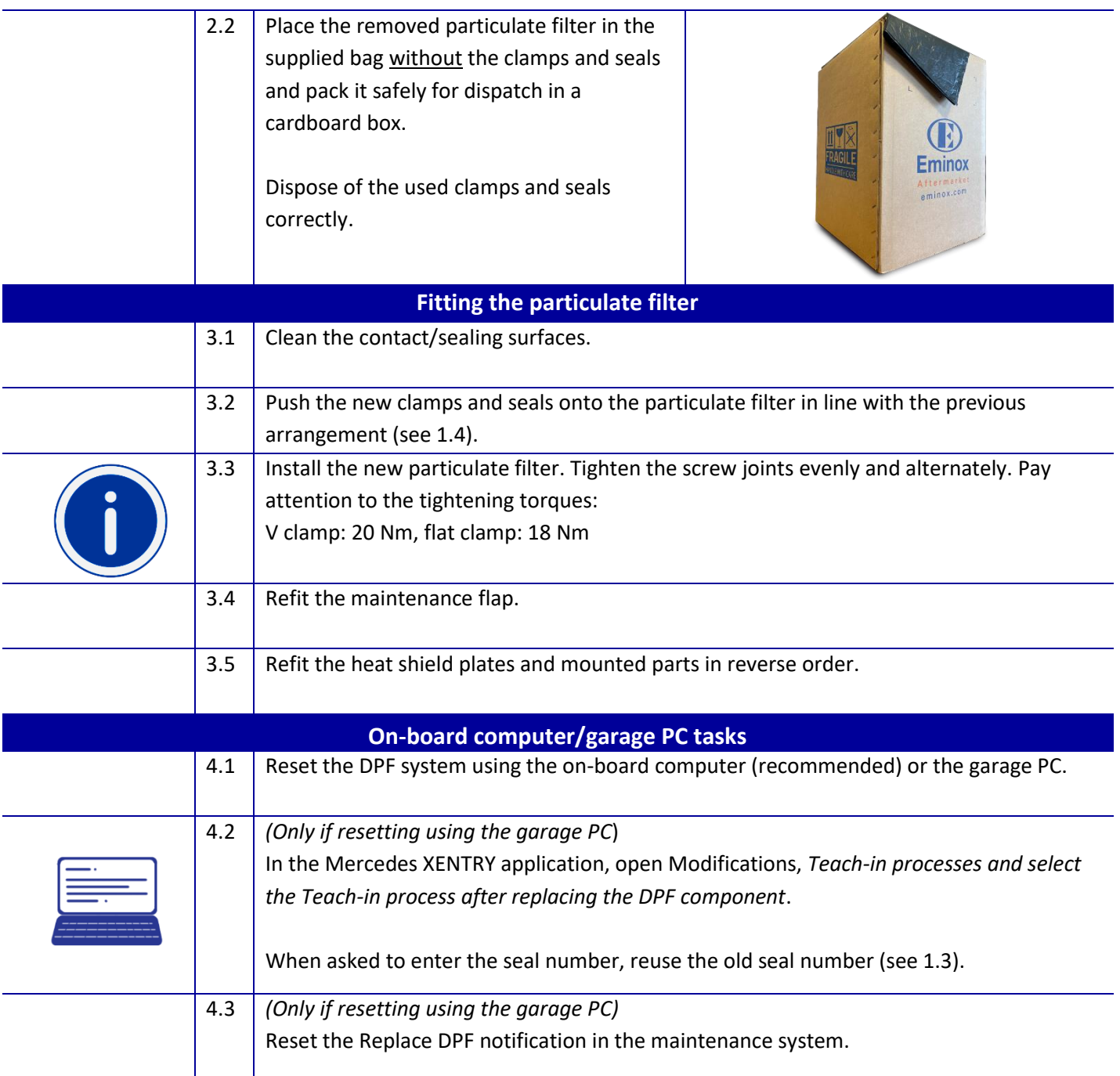